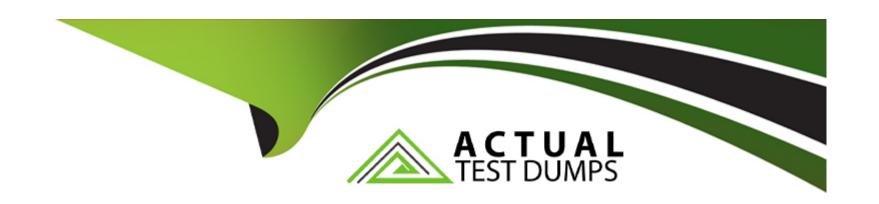

# Free Questions for 3314 by actualtestdumps

Shared by Mcpherson on 07-06-2022

For More Free Questions and Preparation Resources

**Check the Links on Last Page** 

# **Question 1**

### **Question Type:** MultipleChoice

In the "Generate UCID" field on the Application Launch Settings Advanced Parameters is set to "yes", which three statements are true? (Choose three.)

### **Options:**

- A) For blind and supervised transfers (using CCXML tag), the MPP uses the same UCID as the call being transferred.
- B) The MPP adds a two-digit application identifier to the UCID received from the CM.
- C) For Bridge and Outcalls, MPP will generate a new UCID.
- D) The UCID generated by the MPP overrides the CM UCID.
- **E)** If the CM does not pass a UCID to Experience Portal, the MPP server generates a UCID.

### **Answer:**

B, C, D

# **Question 2**

| <b>Question Typ</b> | e: Mult | tipleChoice |
|---------------------|---------|-------------|
|---------------------|---------|-------------|

Which three roles are "templated" roles in Avaya Aura Experience Portal (AAEP)? (Choose three.)

### **Options:**

- A) Auditor
- B) Security Manager
- C) Supervisor
- D) User Manager
- E) Privacy Manager

### **Answer:**

A, B, D

# **Question 3**

### **Question Type:** MultipleChoice

Which two types of connections does the Experience Portal Short Message Service channel support?

# Options: A) HTML B) 1MAP4 C) POP3 D) SMPP E) HTTP

# **Question 4**

B, C

### **Question Type:** MultipleChoice

When setting up a single server Avaya Aura Experience Portal (AAEP), the system must communicate with a speech server to process ASR and TTS transactions.

Where do you define the Network Address (MRCP) that the speech server uses to communicate with the AAEP system?

### **Options:**

- A) Add the MPP and enter the IP address associated with the network interface on the MPP from the MPP Servers page, which is used to connect to the speech server in the Network Address (MRCP) field.
- B) Add the MPP and then enter the speech server IP address in the Network Address (AppSvr) field from the MPP Servers page.
- C) Enter the IP address of the speech server in the Network Address (MRCP) field from the EPM Servers page.
- D) Use the default entry in the Network Address (AppSvr) field from the EPM Servers page.

### **Answer:**

В

# **Question 5**

### **Question Type:** MultipleChoice

If the "Generate UCID' field on the Application Launch Settings Advanced Parameters is set to "yes", which three statements are true? (Choose three.)

### **Options:**

- A) For blind and supervised transfers (using CCXML tag), the MPP uses the same UCIO as the call being transferred.
- B) The MPP adds a two-digit application identifier to the UCID received from the CM-
- C) The UCID generated by the MPP overrides the CM UCID.
- D) If the CM does not pass a UCID to Experience Portal, the MPP server generates a UCID.
- E) For Bridge and Outcalls, MPP will generate a new UCID.

### **Answer:**

B, C

# **Question 6**

### **Question Type:** MultipleChoice

When the Avaya Aura Experience Portal (AAEP) software receives 3 call, what starts the associated speech application that controls the call flow?

### **Options:**

A) ASR

- B) ITS
- C) MPP
- D) EPMs

## Answer:

С

# **To Get Premium Files for 3314 Visit**

https://www.p2pexams.com/products/3314

# **For More Free Questions Visit**

https://www.p2pexams.com/avaya/pdf/3314

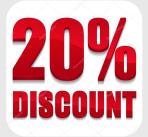